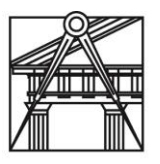

# **FACULDADE DE ARQUITETURA**

UNIVERSIDADE DE LISBOA

# **Departamento de Desenho e Comunicação Visual** 2013/2014

**Modelação Geométrica e Generativa (MiArq-pl)**

Luís Mateus

# **ENUNCIADO DO EXERCÍCIO 1**

### **Objectivo:**

Produzir três programas em Grasshopper (GH) para representar parametricamente três tipos de abóbada: a) abóbada de arestas, b) abóbada de lunetas, c) abóbada de pendentes (bizantina). Não é necessário considerar estereotomia. Considere espessuras.

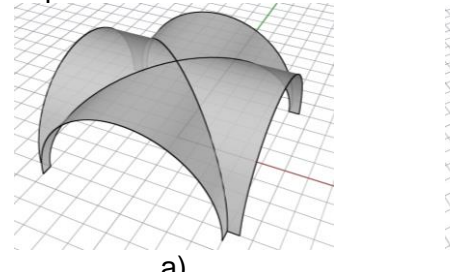

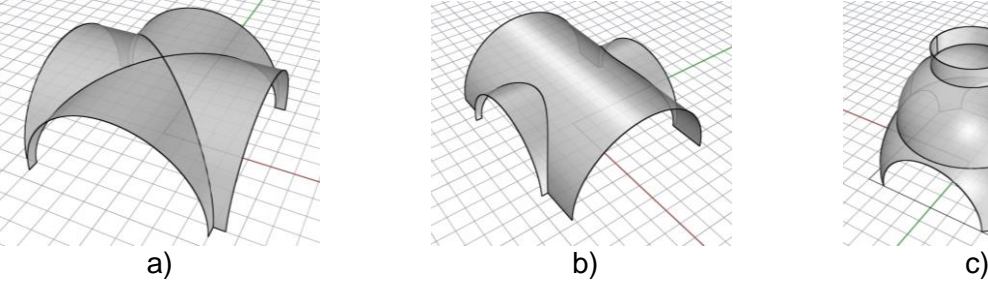

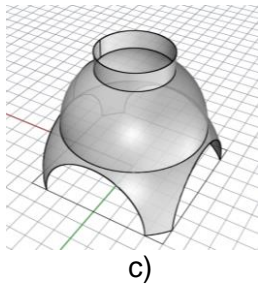

## **Entrega:**

Até ao final do semestre.

#### **Etapas:**

- **1** Modelar cada um dos tipos de abóbada no software Rhinoceros.
- **2** Identificar possíveis parâmetros para cada um dos tipos de abóbada.
- **3** Produzir o programa para gerar cada um dos tipos de abóbada.
- **4** Instanciar, num ficheiro Rhinoceros vários exemplares de cada tipo de abóbada.

#### **Elementos a entregar:**

Todos os alunos devem entregar, num único ficheiro \*.zip, o ficheiro resultante da modelação manual, um esquiço com a identificação dos possíveis parâmetros para cada tipo de abóbada, os ficheiros GH, e um ficheiro final com os vários exemplos de cada tipo de abóbada gerados.

O ficheiro deverá ser disponibilizado através da página do aluno.

#### **Critérios de avaliação:**

Nível de completamento do exercício (todos os elementos entregues) 70%

Clareza dos programas gerados (comentários, organização gráfica, ausência de erros, robustez)

30%